## **This section is under work**

## **Tutorials**

Tutorials provide step by step examples on how to create drawings for a specific purpose. Tutorials supplement the [User Manual](https://librecad.readthedocs.io/en/latest/index.html). A tutorial doesn't require a full understanding of the commands used, but provides sufficient detail to allow the user to complete the drawing.

Feel free to add a link, a video, your tutorial along with a brief description. Also please make a note of the version of LibreCAD used.

Navigation within this page is eased with the table of content on the right hand side.

## **Video**

You can watch [YouTube tutorials.](https://www.youtube.com/results?filters=playlist&search_query=librecad&lclk=playlist)

## **Video**

From: <https://dokuwiki.librecad.org/> - **Wiki**

Permanent link: **<https://dokuwiki.librecad.org/doku.php/usage:tutorials?rev=1560117032>**

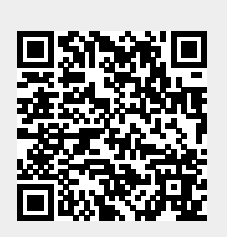

Last update: **2019/06/09 21:50**